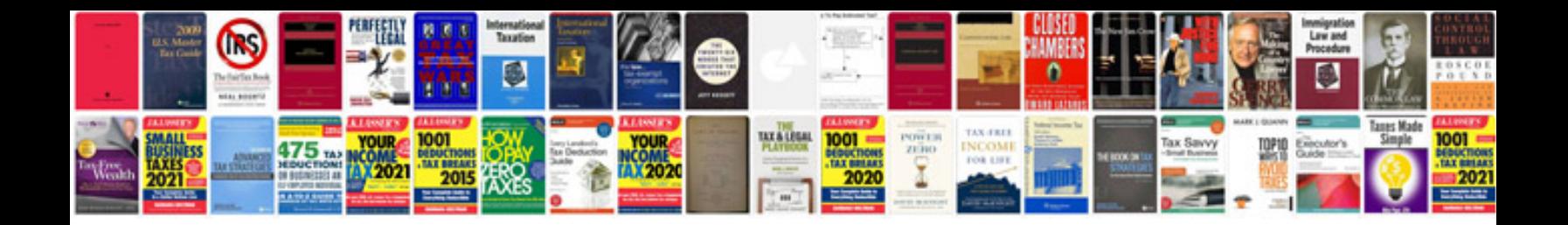

Nortel ntdu91 manual

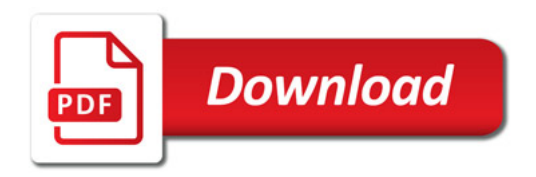

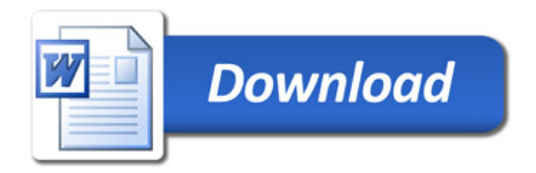